## **MOOVI** Orari e mappe della linea bus COTRAL

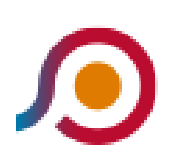

La linea bus COTRAL Poggio Mirteto | Stazione FS→Filacciano (Via O. Leonardi) ha una destinazione. Durante la settimana è operativa:

(1) Poggio Mirteto | Stazione FS→Filacciano (Via O. Leonardi): 04:55

Usa Moovit per trovare le fermate della linea bus COTRAL più vicine a te e scoprire quando passerà il prossimo mezzo della linea bus COTRAL

## **Direzione: Poggio Mirteto | Stazione FS→Filacciano (Via O. Leonardi)**

16 fermate [VISUALIZZA GLI ORARI DELLA LINEA](https://moovitapp.com/roma_e_lazio-61/lines/COTRAL/26804292/4600042/it?ref=2&poiType=line&customerId=4908&af_sub8=%2Findex%2Fit%2Fline-pdf-Roma_e_Lazio-61-870562-26804292&utm_source=line_pdf&utm_medium=organic&utm_term=Poggio%20Mirteto%20%7C%20Stazione%20FS%E2%80%8E%E2%86%92Filacciano%20(Via%20O.%20Leonardi))

Poggio Mirteto | Stazione FS

- Torrita | Contrada Ponticello
- Torrita | Contrada Ufficio
- Torrita | Tarallo
- Torrita | Piazza Repubblica
- Torrita | Viale Maddalena
- Torrita | Valle Tortora
- Torrita | Valle Tortora
- Nazzano | San Pietro
- Nazzano | Via 4 Novembre
- Nazzano | Via Tiberina Via Saltacapra
- Filacciano | Saltacapra
- Filacciano | Via Nazzano Str. Valle
- Filacciano | Via Nazzano Via Romana
- Filacciano | Via Romana, 20
- Filacciano (Via O. Leonardi)

## **Orari della linea bus COTRAL**

Orari di partenza verso Poggio Mirteto | Stazione FS→Filacciano (Via O. Leonardi):

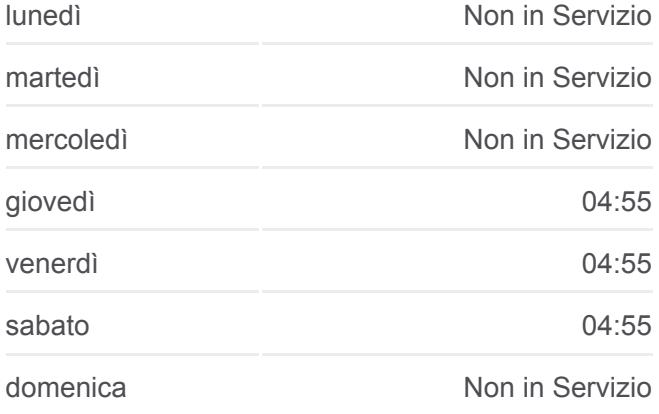

## **Informazioni sulla linea bus COTRAL**

**Direzione:** Poggio Mirteto | Stazione FS→Filacciano (Via O. Leonardi) **Fermate:** 16 **Durata del tragitto:** 20 min **La linea in sintesi:**

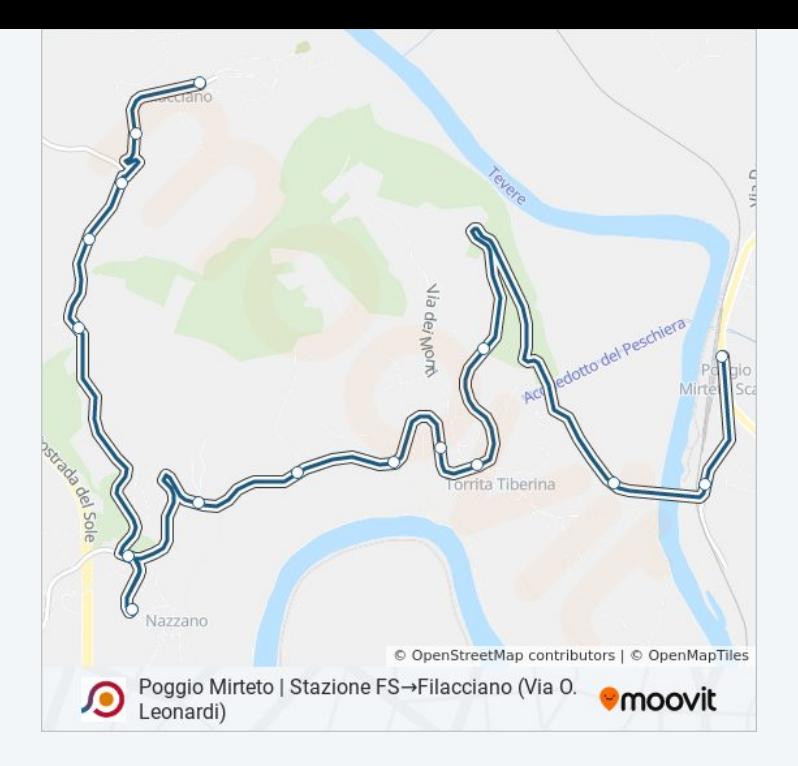

Orari, mappe e fermate della linea bus COTRAL disponibili in un PDF su moovitapp.com. Usa [App Moovit](https://moovitapp.com/roma_e_lazio-61/lines/COTRAL/26804292/4600042/it?ref=2&poiType=line&customerId=4908&af_sub8=%2Findex%2Fit%2Fline-pdf-Roma_e_Lazio-61-870562-26804292&utm_source=line_pdf&utm_medium=organic&utm_term=Poggio%20Mirteto%20%7C%20Stazione%20FS%E2%80%8E%E2%86%92Filacciano%20(Via%20O.%20Leonardi)) per ottenere tempi di attesa reali, orari di tutte le altre linee o indicazioni passo-passo per muoverti con i mezzi pubblici a Roma e Lazio.

[Scopri Moovit](https://moovit.com/it/about-us-it/?utm_source=line_pdf&utm_medium=organic&utm_term=Poggio%20Mirteto%20%7C%20Stazione%20FS%E2%80%8E%E2%86%92Filacciano%20(Via%20O.%20Leonardi)) · [Soluzioni MaaS](https://moovit.com/it/maas-solutions-it/?utm_source=line_pdf&utm_medium=organic&utm_term=Poggio%20Mirteto%20%7C%20Stazione%20FS%E2%80%8E%E2%86%92Filacciano%20(Via%20O.%20Leonardi)) · [Paesi disponibili](https://moovitapp.com/index/it/mezzi_pubblici-countries?utm_source=line_pdf&utm_medium=organic&utm_term=Poggio%20Mirteto%20%7C%20Stazione%20FS%E2%80%8E%E2%86%92Filacciano%20(Via%20O.%20Leonardi)) · [Mooviter Community](https://editor.moovitapp.com/web/community?campaign=line_pdf&utm_source=line_pdf&utm_medium=organic&utm_term=Poggio%20Mirteto%20%7C%20Stazione%20FS%E2%80%8E%E2%86%92Filacciano%20(Via%20O.%20Leonardi)&lang=it)

© 2024 Moovit - Tutti i diritti riservati

**Controlla gli orari di arrivo in tempo reale**

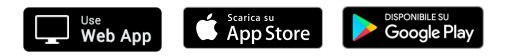